## vivo\_V29 Wi-Fi 通話(Wi-Fi Calling)

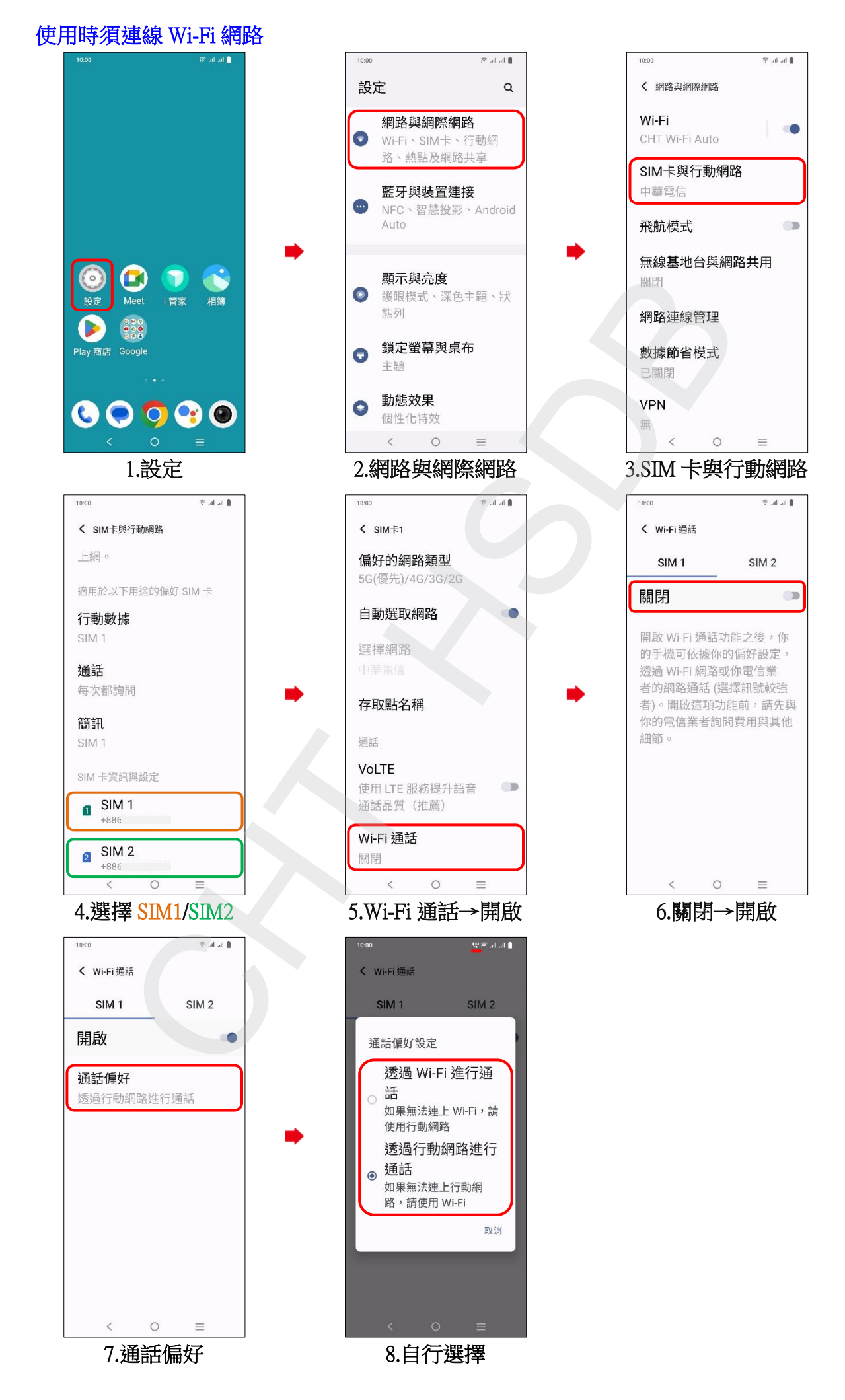